## **200X Χειρός Ψηφιακή φωτογραφική μηχανή USB μικροσκόπιο**

**Product Features:** 

0.3M pixels Φακός: Διπλή Άξονα 27Χ & amp? 100X Micro-Πεδίο εφαρμογής φακών Snap Shot: Software και Hardware (Προαιρετικό) Video Capture Ανάλυση: 2304x1738 (5M Pixel), 1600x1200 (2M Pixel), 1280x1024 (1.3M Pixel), 1280x960,1024x768,800x600, 640x480, 352x288, 320x240, 160x120. Frame Rate: Max. 30f / s υπό 600 Lux φωτεινότητα Έλεγχος τρεμοπαίγματος: 50Hz / 60Hz Επιλογή Μορφή βίντεο: AVI Πηγή φωτός: Λευκό φως LED x 4 (έχουν λειτουργία ON / OFF) Λόγος μεγέθυνσης: 20X ~ 200X (Εγχειρίδιο) Τροφοδοσία: Θύρα USB (5V DC) Διασύνδεση PC: USB 2.0 & amp? USB1.1 Λειτουργία συστήματος: Windows 98SE / ME / 2000 / XP / Vista Διαστάσεις: 112 χιλιοστά (L) Χ 33 χιλιοστά (R) Αξεσουάρ: Α1-κράμα Stand, Οδηγίες χρήσης, CD-ROM (πρόγραμμα οδήγησης), Color Box Ανάλυση: 2-5 Mega Εσωτερική οπτικών φακών Μεγέθυνση: 10-200 φορές Αντι-τρέμουν λειτουργία σύλληψης εικόνας Εσωτερική φωτισμό LED Ταχύτητα Οθόνη: 30FPS Διασύνδεση: USB (PC) Βασικά Χαρακτηριστικά: Ψηφιακό Μικροσκόπιο χειρός μπορεί να συνδεθεί με τον υπολογιστή και εύκολο να λειτουργήσει. Διαθέτει ένα ευρύ πεδίο εφαρμογών, όπως: Ανίχνευσης 1. Δέρμα Ανίχνευση 2. μαλλιών ρίζα 3. Βιομηχανική επιθεωρήσεις (όπως τα PCB σκάφους εκτύπωσης, ακρίβεια εξοπλισμό) 4. Εκτύπωση 5. Κλωστοϋφαντουργία 6. Βιολογική επιθεώρηση 7. αντίκες και κοσμηματοπωλεία επιθεώρηση 8. Στον τόπο του εγκλήματος, αποτύπωμα και το υλικό της έρευνας αποδείξεις 9. Άλλα Απαιτήσεις συστήματος: Οι υπολογιστές θα πρέπει να απαιτείται όπως: OS: Windows 98/2000 / Me / XP / Vista / 7, Mac 10.43 / 10.49 Επεξεργαστής: Pentium 300 ή υψηλότερη Διασύνδεση: USB 2.0 Εσωτερική μνήμη: 64MB ή μεγαλύτερη HDD αποθηκευτικό χώρο: 12MB και άνω Εγκατάσταση υλικού και χρήση: 1. Συνδέστε καλώδιο USB στο PC 2. Αν χρειάζεται επιδιόρθωση, διορθώστε το σώμα του μικροσκοπίου στο κλιπ του τρι-pod (με ακρίβεια τη λειτουργία, επιλέξτε την επαγγελματική μικροσκόπιο ρυθμιζόμενη βάση, όταν απαιτείται ακρίβεια

λειτουργίας), ρυθμίστε το φακό προς το αντικείμενο του ελέγχου.

3. Επιλέξτε την κατάλληλη απόσταση μεταξύ των και των αντικειμένων, ρυθμίστε την εστίαση.

4. Ρυθμίστε το φως LED με το πλήκτρο αφής (όχι για όλα τα μοντέλα) ή το φως.

5.Take βίντεο: ανοίξτε το λογισμικό και κάντε κλικ στο "Αρχείο", επιλέξτε "Ορισμός αρχείου καταγραφής" για να ρυθμίσετε τη διαδρομή αποθήκευσης, ΠΑΤΗΣΤΕ "Έναρξη σύλληψης" για να ξεκινήσει η εγγραφή,

κάντε κλικ ξανά για να σταματήσει.

Εικόνες 6.Take: στα Windows

7 ή σύστημα επισκεφθούμε, ανοίξτε το λογισμικό και κάντε κλικ στο "Αρχείο", επιλέξτε "Ορισμός αρχείου καταγραφής" για να ρυθμίσετε τη διαδρομή αποθήκευσης, κάντε κλικ στο "στιγμιότυπο" για να πάρει τη φωτογραφία. Στο σύστημα XP, χρησιμοποιώντας coputer με ενσωματωμένη κάμερα για να τραβήξετε τη φωτογραφία.

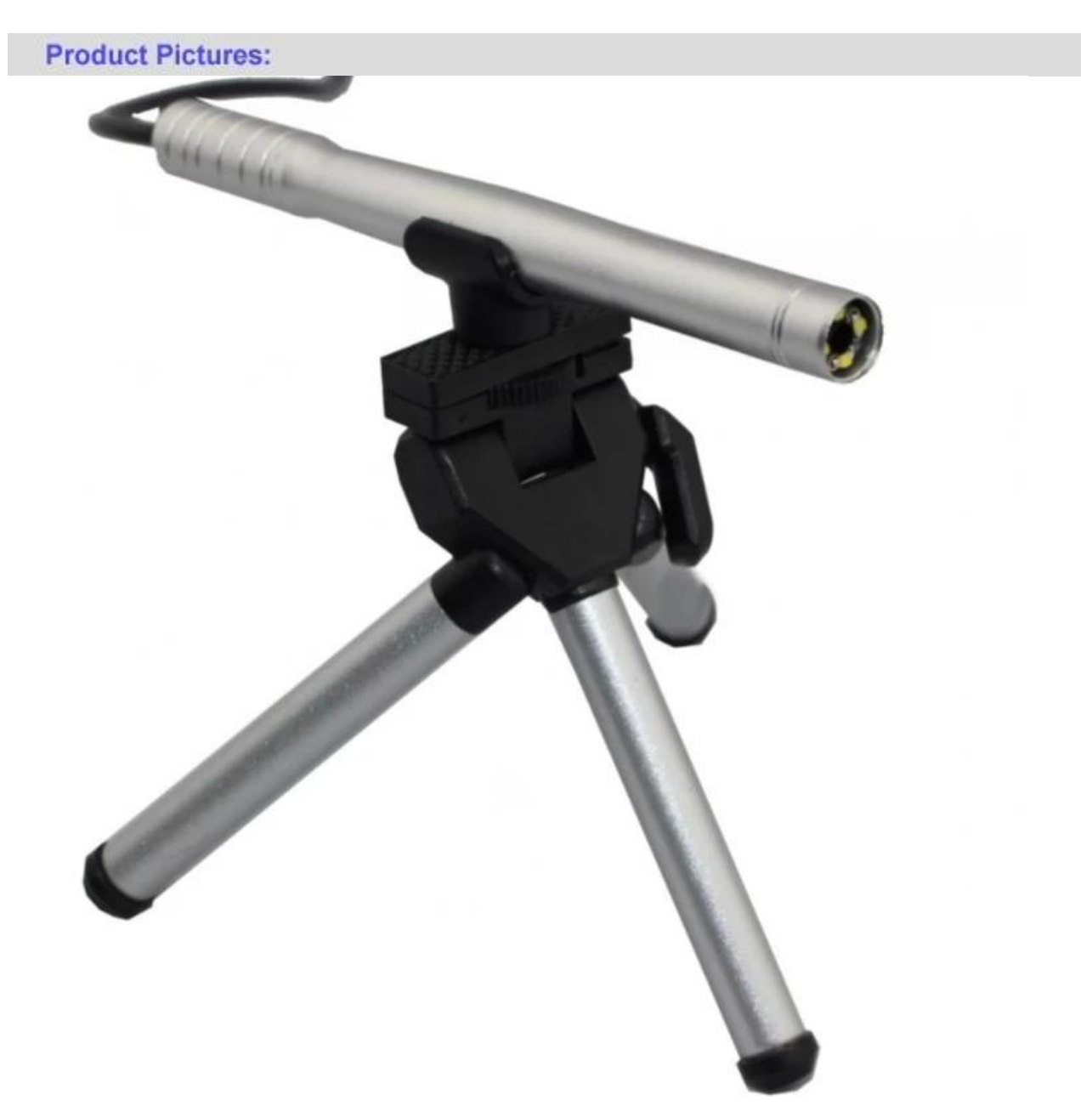

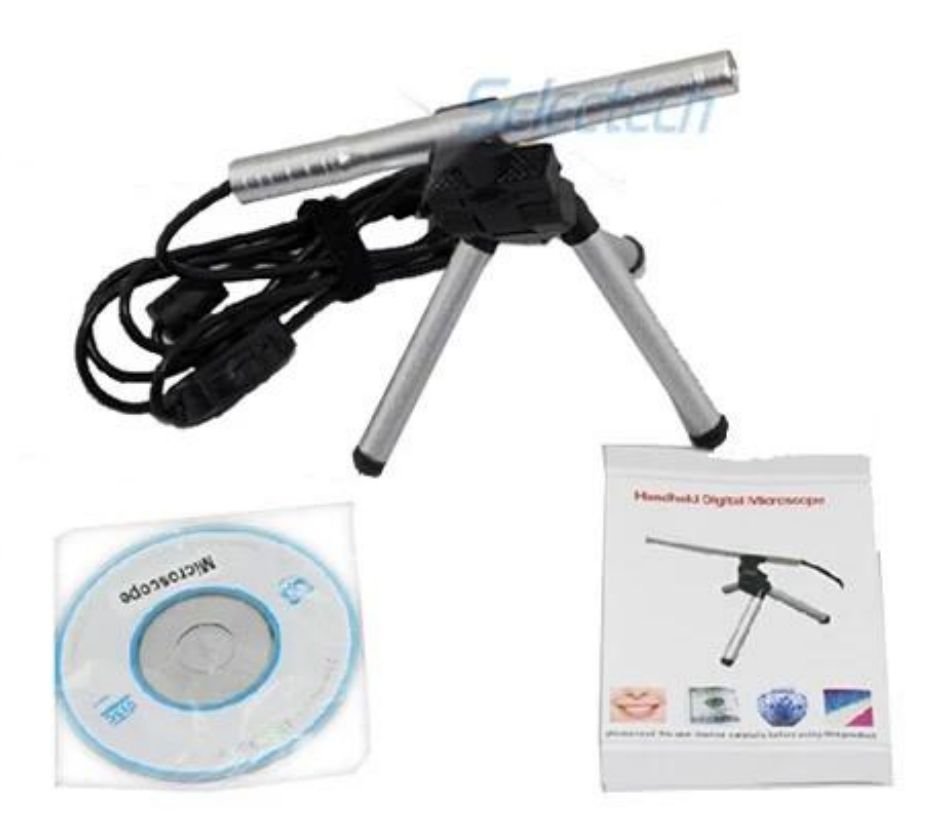

**Product Packaging:** GW / ανν .: 14 ΚΙΛΑ NW / N.W .: 13 ΚΙΛΑ έξω από το μέγεθος του πλαισίου / MEAS .: 65x33x26 CM

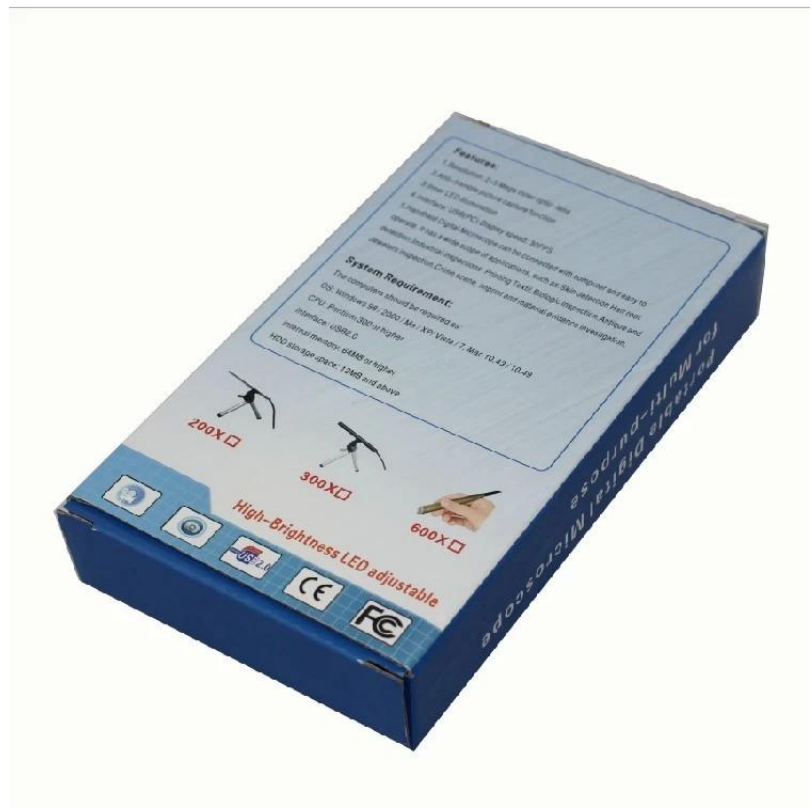

## **Approval Certification:**

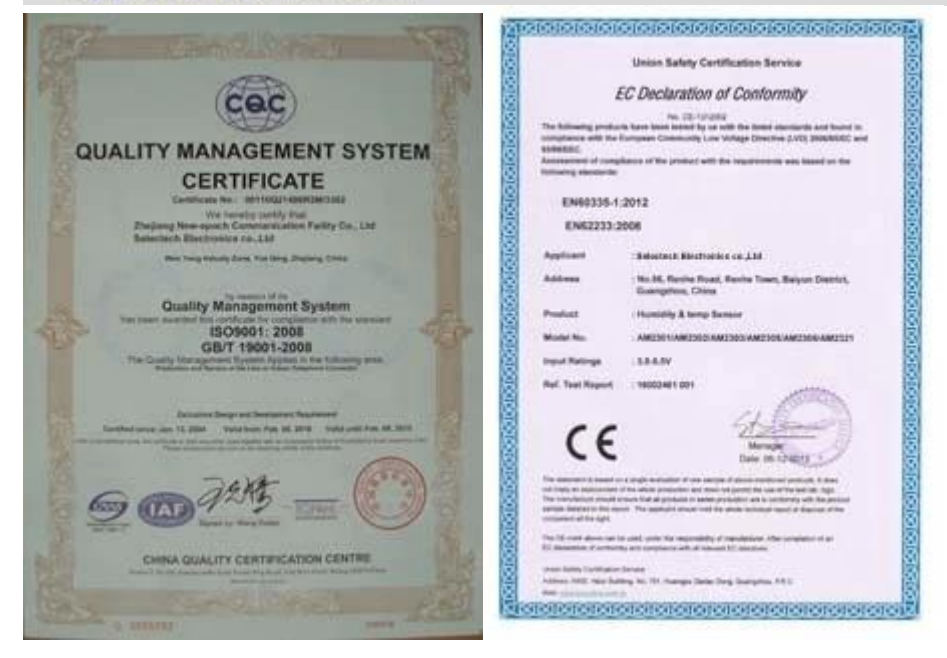

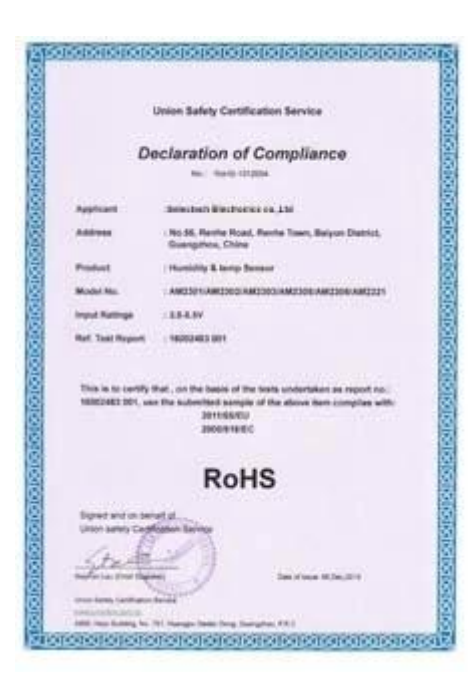

## Why Choose US:

Our goal is to provide customers products of high quality, competitive price, and superior services.

- 1.Established in 2005, about 10 years of history;
- 2.Own main factories, supply diversification products and One stop service
- 3.Certificates of ISO9001, UL, CE, EMC, CQC, RoHS, Reach, etc.
- 4. Six years Gold member in Alibaba, Aliexpress etc
- 5. Production capability more than 100 thousands pcs/ month;
- 6. Monthly export more than 50 times delivery;
- 7. Exported to more than 20 countries and regions;

8.We provide an excellent combination between prices, quality & respond, delivery, after-sales!

Selected

## Order program

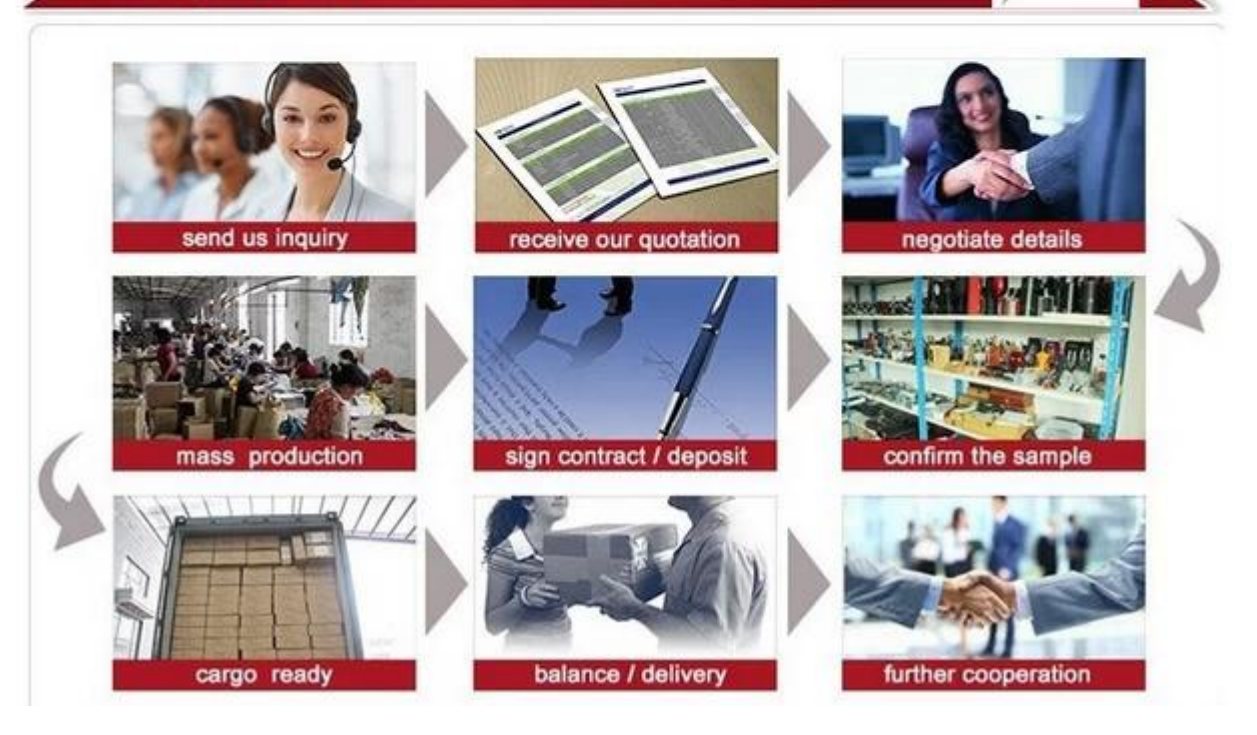